Startfrequenz: 0.000000 MHz; Endfrequenz: 150.000000 MHz; Schrittweite: 60.024 kHz Messpunkte: 2500; Zwischenzeit: 0 uSek

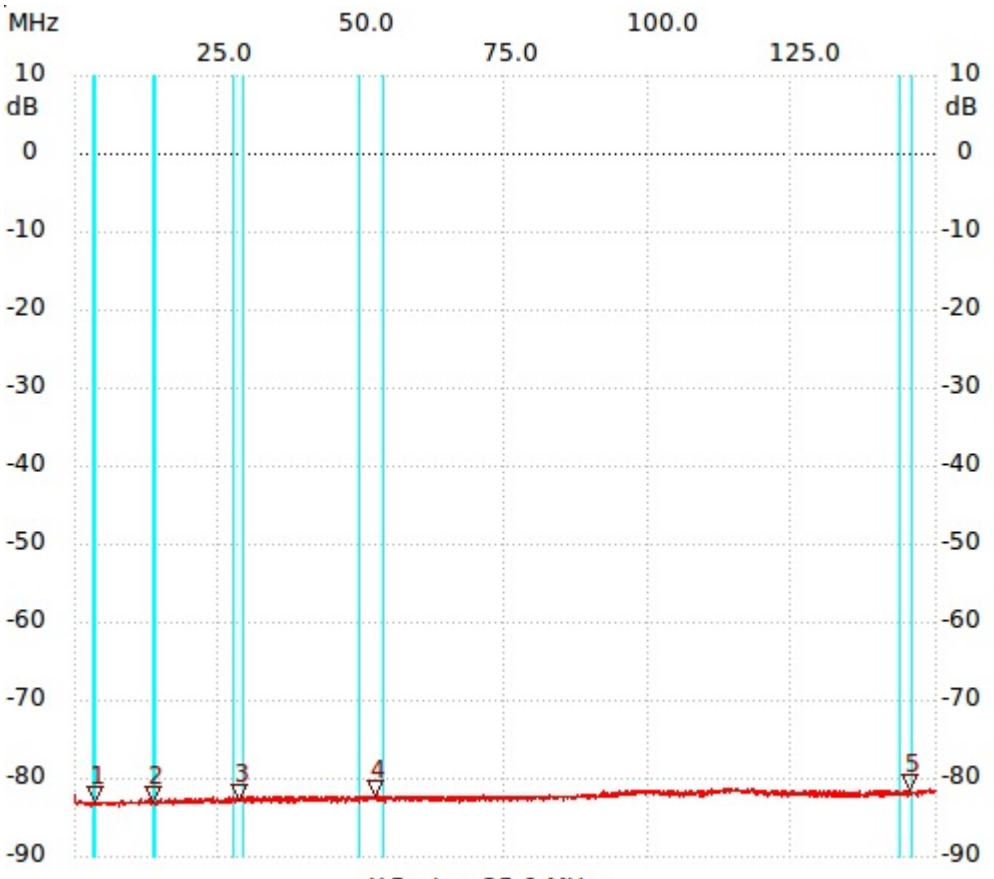

X-Raster: 25.0 MHz

;1. zeile

;2. zeile

Kursor 1: 3.661465 MHz Kanal1: -83.18dB --------------------- Kursor 2: 13.565426 MHz Kanal1: -82.99dB --------------------- Kursor 3: 28.571429 MHz Kanal1: -82.80dB --------------------- Kursor 4: 52.400960 MHz Kanal1: -82.42dB ---------------------

Kursor 5: 145.318127 MHz Kanal1: -81.66dB --------------------- Kanal 1 max:-81.28dB 110.324130MHz min:-83.56dB 2.641056MHz

---------------------